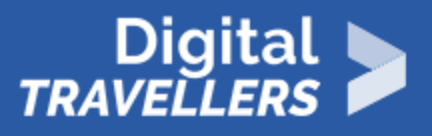

# **SEARCH ENGINE INDEXING**

INFORMATION AND DATA LITERACY > 1.1 BROWSING, SEARCHING AND FILTERING DATA, INFORMATION AND DIGITAL CONTENT

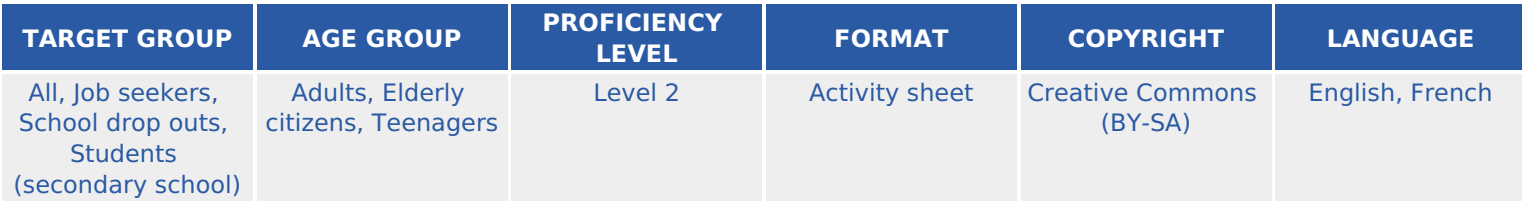

Each search engine aims to browse and present the information found through a specific ranking. This workshop will present the best way to search for information considering the search engines' indexing strategy.

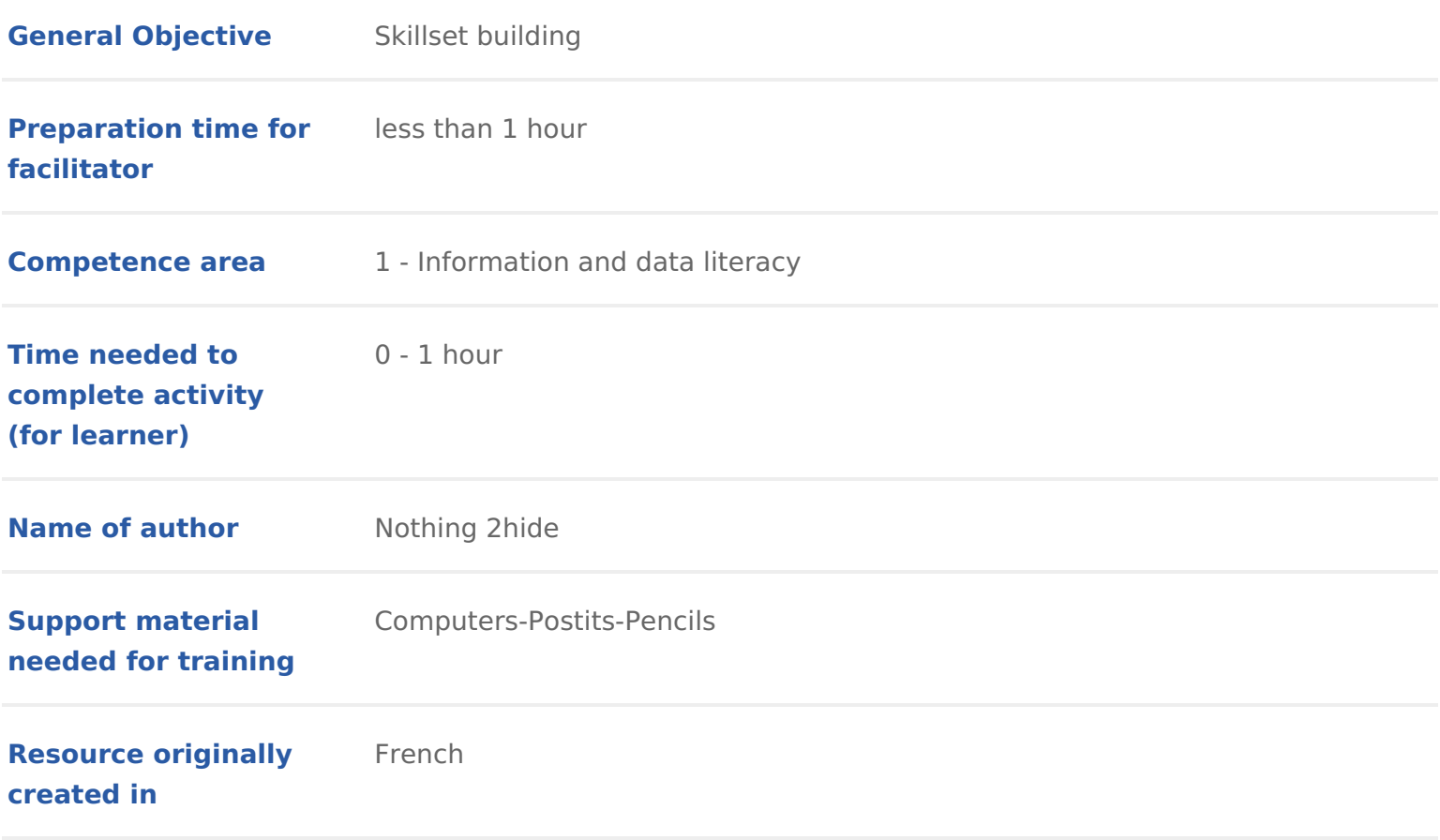

### WORKSHOP DIRECTIONS

### 1 Introduction

This workshop helps participants to understand what a search engine is and h need to quickly contextualise and define a search engine. Then, your group w game.

Facilitation tip sarticipants will navigate online themselves by group but you w the game, give definitions and the necessary context for understanding the ma get to the following ideas:

- Difference between search engines and internet browsers
- How search engines work (indexing)
- How to search online effectively
- How cookies work (if you have time or if this becomes relevant)

For more information on these subjects, we recommend you see the Mwioroks, how ph [Do You Know Abo](https://www.digitaltravellers.org/sheet/mirror-mirror-what-do-you-know-about-me/)ut PMes? onal Data: Keeping nTd Taok Online Research

### 2 What is a search engine?

Ask participants what a search engine is. If a whiteboard is example, write do their answers. These could be expressions, or names/brands (e.g. Google). Be browsers and search engines.

At this point, defin**Browse**: ra program (or application) that is installed on a co users to access (or surf, as was used to be said) the internet. It is through search engines as well as every kind of service, tool and website available or social media, etc.) Microsoft Edge (previously internet Explorer) is Microsoft Apple s. Other popular ones are Firefox and Chrome.

Search engina kind of website accessible through a browser. The most popula many others such as Bing, Qwant, DuckDuckGo, etc. It allows users to find re videos, files, etc.) by searching with words. It indexes websites and lists the

according to what users search for.

Facilitation tips  $w$  can here take to time to explain the differences between th browsers and search engines by discussing the idea of personal data. The goa stigmatise users of Google for example, but to allow each participant to make

### 3 Online search game

You should now organise a quick game whose objective is the understand the Divide participants into groups, each of which should go to a computer. The g the groups will not be allowed to use a search engine while the other will.  $Ex$ the two groups must start at the same time. For the first group, the instructio them three names of websites. From these three, they will have to find the an respond as fast as possible. Ask them to go to these sites:

- [BBC Sp](https://www.bbc.com/sport)ort
- [Eurosp](https://www.eurosport.com/)ort
- [ESP](https://www.espn.com/)N

Ask the queshiontre (to facilitatorris is an example feel free to choose another if

How many olympic medals (gold, silver and bronze) does Michael Phelps h years did he win them?

The answers should be written down on paper. Here are the instructions for them to use a search engine, Google for example. As for the first group, they number of Olympic medals won by Michael Phelps and in what years. The grou down on paper.

Once the instructions are clear, reveal the question to both groups. Start the finishes says so, notes the time taken and verify the information (hopefully searched and  $k$ facilitator already). Insist that the primary goal is to get accurate information group, having access to a search engine, will be a lot faster. Once both group response and the time of each group. It could now be an idea to redo the sam sports-related question linked to sport. The group that was previously using o

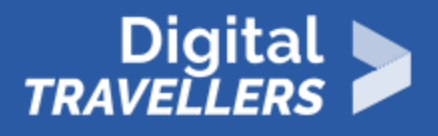

now use a search engine and vice versa. Example question:

*Name five players on the 2017 Netherlands football team that won the UEFA Women's Euro 2017.* 

## 4 **Conclusion**

Analyse what happened with participants. Explain the idea of a search engine. What the first group did is to go search information on several sites, one by one. This is what search engines do – they identify a number of websites that are then indexed. When you do an online search, the engine will look for all the occurrences of your search terms in its index. It then gives you all the results it finds, ranking them by relevance.

Here, the example was simple. The response was easy to find. For a more complex search, looking through every site would be too time-consuming. Basically, search engines save you time by finding results amongst images, videos and pages of all kinds and presenting the ones it thinks are most pertinent. As if there are millions of people looking in all corners of the internet to help you out with your search terms. Finally, remember that the content found is not in the search engine. It's on the internet – all the search engines does is show the links.